**How to Install Adobe Photoshop CC**

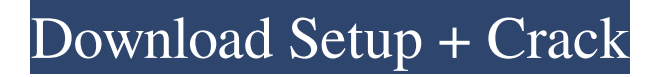

**Free Download Photoshop For Pc App Crack Serial Key [32|64bit]**

You can download freebies from the Internet at no charge, but if you want to publish your work to the Web, you need to pay for a subscription for the Creative Cloud service. The service is so new that some freebies don't work with it, and, unfortunately, the only way to be sure your freebie will work is to pay for it. The Creative Cloud service costs \$9.99 per month or \$119.88 per year to subscribe to. # Creating Depth with Multiply Multiply allows you to gradually increase the appearance of shadows and highlights in an image, add more depth to a subject, and make the subject look more threedimensional. To create this effect, first create a new layer in Photoshop, and then set it as a black-and-white image using the Black & White adjustment discussed in the next section. Add a white or black frame around the edges of the image so that you can see the finished image clearly. After you create the layer, select the black background color for the layer by selecting Layer ▸ Layer Settings ▸ Fill. Next, use a hard-edged brush and black ink to paint on the edges of the image. Use a soft-edged brush to paint the edges of the shadows on the image. 1. \*\*Using a hard-edged brush, paint on the edges of the image, creating a black border around it\*\*. If you use a soft brush, you can't make an even edge.

Adobe Photoshop is one of the most popular tools for photo editing and graphic design, and Photoshop Elements is arguably the best alternative to the professional edition. If you use Photoshop Elements, you can expect powerful features and a user interface similar to the traditional version. Adobe Photoshop Elements 2018 is one of the most powerful tools in the field, so it is recommended to use it for serious work. It is capable of editing large RAW images and complex layers. Photoshop Elements is a reliable and affordable program for serious image editing. Though Adobe Photoshop is widely known in the media and social networks, Photoshop Elements is a tool that deserves more attention. If you want to learn more about Photoshop Elements, continue reading. How it works? The program allows editing of images, and its interface is very user-friendly. You can use different tools for editing, or use a few shortcut combinations. It allows you to create new effects, apply smart objects and enjoy other tools and features. When you open the application, you can instantly start the editing process. The interface has two panes, where you can preview and edit the images. You can either use the toolbox, which includes all the elements and tools, or the userfriendly interface. To edit an image, you can use several tools that are available in the toolbox. Some of these tools include the main options that are available in Photoshop, while others give you more precise options. Choose a powerful image editor Adobe Photoshop Elements 2018 is a powerful program, and most of its functions are available in the program. These functions include the ability to save images as different formats, create different effects, design templates, and even

create high-quality graphics. The program offers a free trial so you

can test the functions before purchasing the tool. The program has several powerful features, and these features can be divided into different categories. Category 1: Import, Export and Create Pictures The program allows you to import different types of images, including TIFF, PNG, JPEG, GIF and BMP, as well as RAW and JPEG-2000. The program includes three image editing tools, which you can use to edit pictures. The first tool is the Picture Editor. Here, you can edit several types of images, including raster images and vector images. Editing raster images gives you the ability to customize the different elements of the image, while editing vector images gives you the ability to retouch specific shapes. 05a79cecff

The video will start in 8 Cancel The Daily Star's FREE newsletter is spectacular! Sign up today for the best stories straight to your inbox Sign up today! Thank you for subscribing See our privacy notice Invalid Email The video shows the daughter of former world boxing champion turned politician Gaston Cambon, Amanda, struggling to put her bikini top back on. Naked and bent over in a doorway, the sports coach and councillor has to unbuckle her top to free herself from it before stuffing it back in her suitcase. "I think this video can open a lot of people's eyes," said a shocked Amanda. "When I got into the shower this morning, I could see all of myself on the bottom of the shower. "I was thinking 'I can't do this, I can't let my family see me like this' and I was scared to tell them and then I thought 'why did I let myself go like this, I am the wife of a politician and I should be the model of my village and family'. "All of the village girls are similar - they have no shame. "They all have tattoo sleeves and have blue hair. They are everywhere. "I would love to go back to being like a normal person when I get out of the shower." The video, which was posted online, has been watched by more than 11,000 people since it was uploaded this week. In a statement, the 15-year-old's father said: "This is not how I raised her. "She is an innocent little girl who has just made a stupid mistake. "She is sorry and she is ashamed about what she has done. "My daughter is a good, very humble and wellbehaved person and it is sad that she has been used in this way."Q: Dynamic custom dropdown lists After getting really stumped on how to dynamically generate JSON with a custom dropdown list, I've done quite a bit of research and haven't found anything that quite fits this case. So here goes: I have a custom object called Product which has:

name, quantity, and status. This is a dropdown box which I have populated dynamically with the values "open" "pending

**What's New In?**

Q: How to open activity automatically in android This is probably a very simple question to the experienced ones out there, but I am in need of some help. I am working on an android project in Android Studio which involves some html (in this case the html text displayed is a product name in a shop in an Android app) and I am using the Linear Layout to display it with two TextViews inside to display the first part and the second part of the name displayed. When I run my project for the first time, the name displayed is empty, but when I press the Back key it opens the screen in which the name is displayed. So basically I would like the first screen to be displayed when the app is launched in the Android emulator, and the second screen (the one with the name) only when I press the back key. I tried to add this code in the 'oncreate()' method : getWindow().setFlags(Wi ndowManager.LayoutParams.FLAG\_FULLSCREEN, WindowManager.LayoutParams.FLAG\_FULLSCREEN); setContentView(R.layout.main\_layout); But it didn't work properly and when I run the app, I am still on the first screen. Thank you in advance. A: Assuming that you have a main\_layout.xml file, you need to add a setContentView() to the onCreate() method. Something like the following should work. @Override protected void onCreate(Bundle savedInstanceState) { super.onCreate(savedInstanceState); setContentView(R.layout.main\_layout); getWindow().setFlags(Wind

owManager.LayoutParams.FLAG\_FULLSCREEN,

WindowManager.LayoutParams.FLAG\_FULLSCREEN); setContentView(R.layout.main\_layout); } The protective effects of Nitro-camptothecin on blood-brain barrier in ischemia injury of mice. To investigate the protective effects of Nitro-camptothecin (NCTD) on blood-brain barrier (BBB) in cerebral ischemia injury,

**System Requirements For Free Download Photoshop For Pc App:**

See Requirements on page 13. Overview: Update release 20.3 was released in the interim between Odyssey and Sirius Unlike the two previous Update releases, 20.3 is not a full set of critical changes. Instead it is focused on specific issues, several of which are listed in the release notes below. As of Update release 20.3, the minimum supported API level is 18. We have included a minimum supported Android version of 4.0 in the release notes below. Release Notes: To learn more about

<https://bodhibliss.org/adobe-photoshop-cs6-full-version-crack/>

<https://scamfie.com/warm-and-bright-vector-shapes-for-your-next-layout-2/>

<https://news.mtkenya.co.ke/advert/photoshop-7-0-fonts/>

[https://zohup.com/upload/files/2022/07/duKKBRT5iZfvIsdloUlA\\_01\\_6d5ea149505a40ed9b3fc93a6df3160f\\_file.pdf](https://zohup.com/upload/files/2022/07/duKKBRT5iZfvIsdloUlA_01_6d5ea149505a40ed9b3fc93a6df3160f_file.pdf)

<https://adeliciouslyhealthylife.com/how-to-activate-adobe-photoshop-2023/>

<http://sturgeonlakedev.ca/?p=32176>

<https://walter-c-uhler.com/top-free-photo-background-chanel-photo-editor/>

<https://ibipti.com/download-photoshop-cc-2019-for-windows-10/>

[https://www.kuettu.com/upload/files/2022/07/hngFFZuwDCGkTogRV7XL\\_01\\_cc357da3def8bc738d33bfd0a8b6de5c\\_file.pdf](https://www.kuettu.com/upload/files/2022/07/hngFFZuwDCGkTogRV7XL_01_cc357da3def8bc738d33bfd0a8b6de5c_file.pdf)

<https://sttropezrestaurant.com/download-adobe-photoshop-cc-2015-crack-code/>

<https://2z01.com/download-adobe-photoshop-cs4-full-version/>

<https://tresorsiran.org/computer-view-photoshop-portable-simulator/>

<https://xn--80aagyardii6h.xn--p1ai/adobe-photoshop-pro-cc-2015-serial-number-key/>

<http://www.gambians.fi/20-best-free-photoshop-brushes-2019/social-event/>

<https://kcachurch.org/2022/07/01/download-free-photoshop-crack/>

<https://intelligencequotientconsult.com/blog1/advert/free-patterns-downloads-for-graphic-designers/>

<http://hshapparel.com/download-crack-photoshop-cs6-32-64-bit-ita/>

<http://newsafrica.world/?p=32219>

<http://capabiliaexpertshub.com/photoshop-cs6-crackey/>

<https://unsk186.ru/download-photoshop-cc-free-128309/>